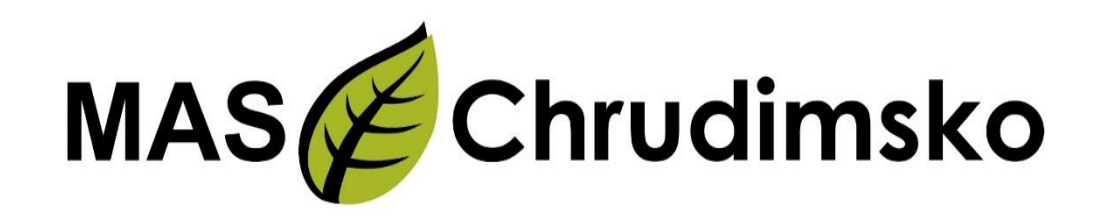

#### Seminář pro žadatele 18. 03. 2024 od 14 hod.

#### 2. výzva MAS Chrudimsko – OP TAK – Technologie pro MAS

VAZBA NA VÝZVU ŘO OP TAK – TECHNOLOGIE PRO MAS (CLLD) – VÝZVA I.

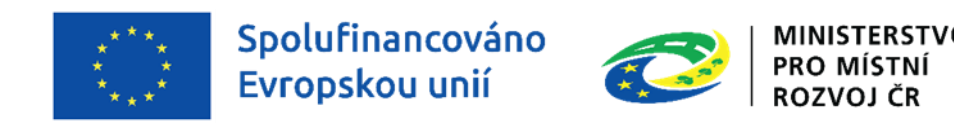

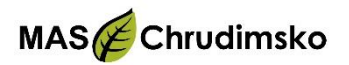

#### Program semináře

- Základní informace o výzvě
- Popis podporovaných aktivit
- Způsobilé výdaje
- Způsob podání projektového záměru a jeho hodnocení
- Různé

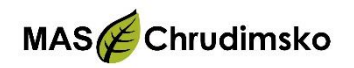

### Základní informace o výzvě MAS

- **2. výzva MAS Chrudimsko – OP TAK – Technologie pro MAS**
- Celková částka dotace z Evropského fondu pro regionální rozvoj pro výzvu: **3 650 000,00 Kč**
- Maximální výše CZV na projekt **250 000,00 Kč**
- Minimální výše CZV na projekt **2 000 000 Kč**
- Dotace z EFRR: 50 % způsobilých výdajů, příjemce 50 %
- Forma financování: ex-post
- Vyhlášení výzvy MAS: 01.03.2024
- Příjem žádostí na MAS: 01.03.2024
- Uzavření výzvy MAS: 30.04.2024

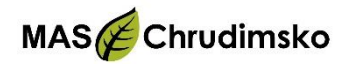

#### Nadřazená výzva OP TAK Technologie pro MAS (CLLD) – výzva I

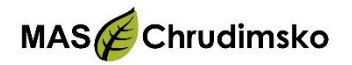

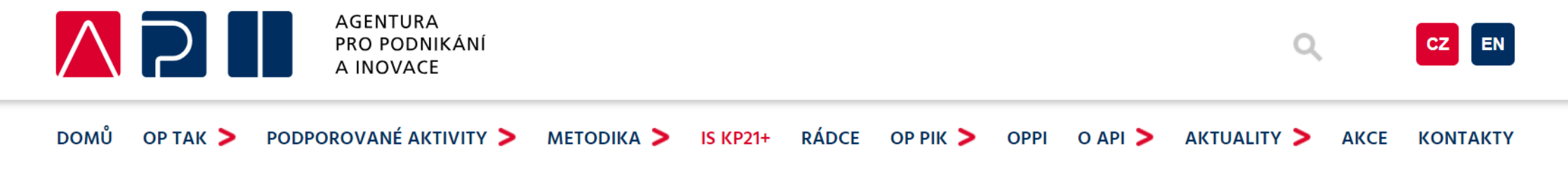

Úvodní stránka | Podporované aktivity | Technologie pro MAS | Technologie pro MAS (CLLD) - výzva l

#### Technologie pro MAS (CLLD) – výzva I

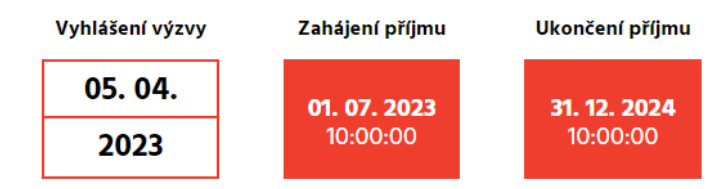

#### Otevřená výzva

Cílem výzvy je s pomocí MAS identifikovat a podpořit podnikatelské záměry digitalizace a robotizace malých a středních podniků především ve venkovských oblastech.

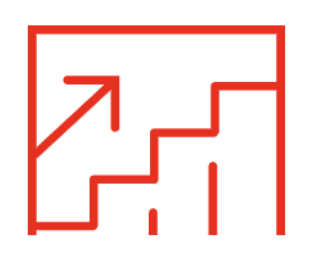

#### Výzva MAS se řídí pravidly výzvy OP TAK:

[https://www.agentura-api.org/cs/podporovane-aktivity-optak/technologie-pro-mas](http://www.strukturalni-fondy.cz/cs/Microsites/IROP/Vyzvy/Vyzva-c-53-Udrzitelna-doprava-integrovane-projekty-CLLD)optak/technologie-pro-mas-clld-vyzva-i/

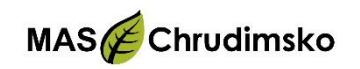

## Základní informace o nadřazené výzvě OP TAK

- **Cílovým územím je území MAS se schváleným programovým rámcem** mimo obcí nad 25 tis. obyvatel a hl. města Prahy.
- Rozhodující pro posouzení místní přijatelnosti není sídlo žadatele (příjemce), nýbrž skutečné místo realizace projektu, tj. území, na kterém probíhá fyzická realizace a jsou uskutečňovány výdaje projektu.
- Nejzazší datum pro ukončení fyzické realizace projektu je **30. 6. 2026**
- Na základě řádně zdůvodněné žádosti o změnu ze strany žadatele je možné prodloužit dobu realizace projektu. Podrobně viz Změny projektu, v Pravidlech pro žadatele a příjemce z OP TAK – obecná část.
- Způsobilé výdaje vznikají **nejdříve ode dne, kdy dojde k podání žádosti o podporu** (do systému ISKP21+). <sup>6</sup>

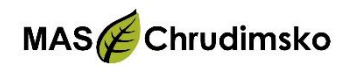

#### Požadavky na žadatele o podporu

- **žadatelem musí být podnikající fyzická nebo právnická osoba, která má přidělené české IČ a je oprávněna k podnikání**
- musí být oprávněna k podnikání v ekonomické činnosti, ve které je projekt realizován
- dle čestného prohlášení není v likvidaci a je registrována jako poplatník daně z příjmu v ČR (nepřetržitě nejméně po dobu dvou zdaňovacích období předcházejících datu podání žádosti o podporu)

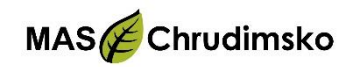

## Typy podporovaných aktivit

- Pořízení nových technologických zařízení a vybavení vč. potřebné infrastruktury, dále pořízení výrobních strojů a zařízení, které nejen zvýší technologickou úroveň MSP a jejich konkurenceschopnost, ale také digitalizaci a automatizaci výroby a zefektivní poskytování služeb nebo vytvoří podmínky pro jejich zavedení.
- Jedná se o následující aktivity:
	- a) Robotizace, automatizace, digitalizace
	- b) Web, cloud
	- c) Komunikační a identifikační Infrastruktura

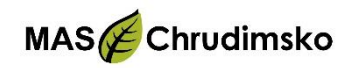

#### Aktivita – Robotizace, automatizace, digitalizace

- implementace výrobních a nevýrobních technologií v podniku, prostřednictvím jejichž nákupu dojde k integraci robotizované manipulace (manipulátory, robotické ruky, automatické sklady, dopravníky, automatické zásobníky nástrojů atd.)
- automatizace vnitřních výrobních či nevýrobních procesů podniku za využití počítačových systémů (komunikační API, systémová automatizace atd.)
- digitalizace vnitropodnikových procesů (CAD/CAM, systémy skladového hospodářství – WMS, EDI, ERP, MES, MIS, APS, nadstandartní moduly již implementovaných podnikových IS atd.), které vytvoří funkční propojený celek umožňující efektivnější řízení výroby a dalších vnitropodnikových procesů spolu s celkovým chodem podniku
- vývoje produktu

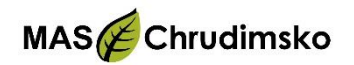

#### Aktivita – Web, cloud

- pořízení moderních webových stránek s internetovým obchodem, který bude integrovaný se skladovým hospodářstvím (případně s jinými systémy poskytujícími data o výrobě, termínu dodání atd.)
- pronájem služeb či programů, které umožňují přístup k výpočetním zdrojům (např. vizualizační platformy, výpočetní kapacita pro komplikované operace a další, nejedná se však o cloud ve smyslu uložiště) prostřednictvím internetu

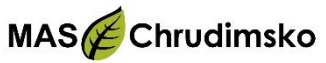

## Aktivita – Komunikační infrastruktura, identifikační infrastruktura a výpočetní technik

- zajištění vnitropodnikové konektivity (aktivní a pasivní prvky sítě, komunikační převodníky, instalační materiál atd.)
- související zajištění kybernetické bezpečnosti (náklady na opatření zabezpečení IT)
- implementace technologií sloužících pro identifikaci prvků systému (stroje, nástroje, výrobky, materiál či pracovníci) prostřednictvím pořízení potřebných zařízení (např. čárové či QR kódy, čtečky, RFID, CCID, přenosné terminály/tablety atd.)
- zajištění IT vybavení potřebného pro bezvadný provoz a implementaci nových systémů

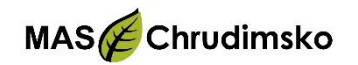

- **výběrem jedné nebo více z předcházejících aktivit musí dojít k naplnění podmínek výrazného posunu v dané oblasti**
- výrazný posun lze uskutečnit i čistě jen na bázi cloudového řešení nebo prostřednictvím licenčního sjednání, pakliže budou tato řešení čerpat data z technologií nebo systému implementovaných v podniku
- pořizované technologie / služby musí pro společnost přinášet nové funkcionality, nesmí se jednat o pouhou technologickou obměnu
- pořizované technologie / služby musí být v rámci realizace projektu propojeny s vnitropodnikovým systémem či jeho externí obdobou a umožňovat datovou komunikaci

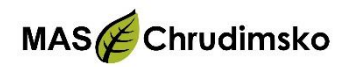

## Nepodporované aktivity

- a) marketingové aktivity
- b) provozní výdaje
- c) certifikace společnosti, procesů či zaměstnanců
- d) stavební práce;
- e) prostá obnova majetku
- f) pořízení kolových a pásových vozidel a kolových a pásových strojů včetně příslušenství
- g) pořízení kancelářského nábytku a vybavení, regálů pásových strojů včetně příslušenství;
- h) pořízení repasovaných strojů a zařízení;
- i) aktivace vlastního majetku
- j) pokud žadatel o podporu je provozovatel, který má stacionární zařízení v České republice, která jsou součástí Evropského systému emisního obchodování ("seznam EU ETS"), tak navržená opatření v rámci žádosti o podporu nejsou způsobilá k podpoře

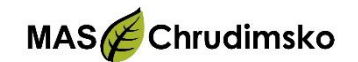

## Způsobilé výdaje

- dlouhodobý hmotný majetek
- dlouhodobý nehmotný majetek
- služby
- nepřímé náklady do výše 7 % způsobilých výdajů

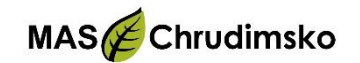

## Způsobilé výdaje

- vykazovaný výdaj musí být identifikovatelný, prokazatelný a doložitelný příslušným účetním, daňovým či jiným dokladem, popřípadě další podpůrnou dokumentací, která je vyžadována v rámci konkrétních Výzev
- prostřednictvím účetních daňových či jiných dokladů prokazuje příjemce vždy časovou způsobilost pro vznik výdaje a jeho nezbytnost pro realizaci projektu
- **způsobilé výdaje vznikají nejdříve ode dne, kdy dojde k podání žádosti o podporu (do systému ISKP21+)**
- detailnější informace o způsobilých nákladech najdete v Příloze č. 2 Výzvy [\(https://www.agentura-api.org/wp-content/uploads/2023/07/priloha-c.-2](https://www.agentura-api.org/wp-content/uploads/2023/07/priloha-c.-2-vymezeni-zpusobilych-vydaju-cervenec-2023.pdf) vymezeni-zpusobilych-vydaju-cervenec-2023.pdf)

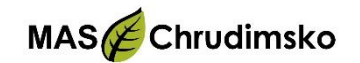

### Nepřímé (paušální) náklady

- = správní výdaje, u nichž je obtížné stanovit přesnou částku, kterou lze přičíst konkrétní operaci nebo projektu
- jedná se zejména o správní výdaje na zaměstnance jako jsou:
	- náklady na řízení,
	- výdaje na nábor pracovníků,
	- náklady na účetní, uklízečku,
	- výdaje na telefon, vodu nebo elektřinu aj.
- paušální sazba je ve výši 7 %
- není povinností vést k nepřímým nákladům oddělené účetnictví

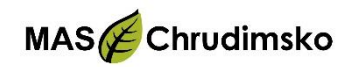

### Nezpůsobilé výdaje

- výdaje vzniklé nebo uhrazené (a to i zálohově) před 1. 1. 2021 nebo před datem přijatelnosti projektu (přičemž je rozhodující datum, které nastalo později), nestanoví-li Výzva jinak,
- výdaje vzniklé po datu předpokládaného ukončení projektu nebo uhrazené po 31. 12. 2029 (přičemž je rozhodující datum, které nastalo dříve),
- náklady příštích období např. předplacené služby SW a licence, které spadají do období udržitelnosti
- výdaj, který nesplňuje účel projektu
- výdaj, který není řádně vykázán
- výdaje podporující přemístění

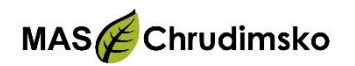

### Nezpůsobilé výdaje

- DPH, pokud vnitrostátní právní předpisy o DPH umožňují její navratitelnost
- úroky z úvěrů, splátky úvěrů
- výdaje na soudní spory
- penále, pokuty
- aktivace není způsobilým výdajem, pokud Vymezení způsobilých výdajů nestanoví jinak,
- leasing není způsobilým výdajem, pokud Vymezení způsobilých výdajů nestanoví jinak,
- administrace projektu zpracování Předběžné žádosti o podporu, Žádosti o podporu, projektového záměru, studie proveditelnosti a Žádosti o platbu, pokud Vymezení způsobilých výdajů nestanoví jinak

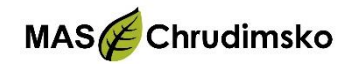

#### **Jeden žadatel může podat pouze jednu aktivní žádost. Projekt musí být jednoetapový.**

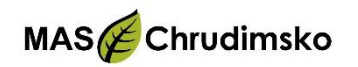

## Povinné přílohy

1 Podnikatelský záměr

2 Dvě indikativní cenové nabídky ke každé pořizované položce, vyjma nepřímých nákladů

3 Prohlášení o velikosti podniku

4 Další dokumenty dokládající skutečnosti uvedené v Podnikatelském záměru (např. certifikáty atd.)

5 V případě, že žadatel požaduje bodové zvýhodnění za konkrétní preferenční kritérium, řídí se ustanovením Kritéria věcného hodnocení

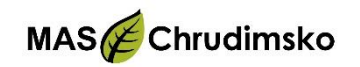

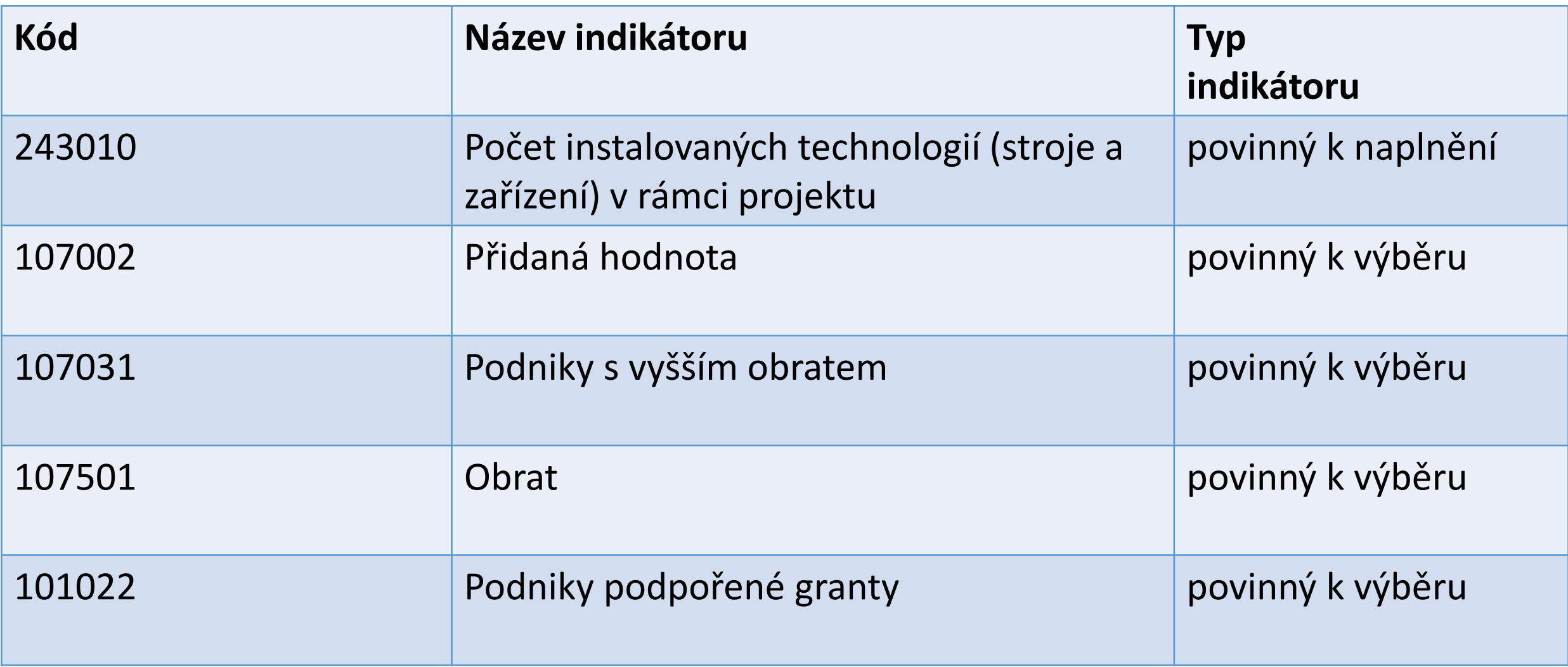

## Indikátory povinné k naplnění

- **U těchto indikátorů se příjemce zavazuje k dosažení dané cílové hodnoty, a to do předem určeného data.**
- Dosažení cílové hodnoty k určenému datu je ze strany poskytovatele dotace kontrolováno prostřednictvím výše popsaných ZoR projektu.
- Příjemce je povinen tyto indikátory vždy vyplnit a poskytnout tak ŘO OP TAK přehled o skutečných hodnotách indikátorů v průběhu realizace projektu. Ke každému indikátoru náleží vyplnění kvalitativního komentáře v textovém poli.
- V případě nedosažení cílových hodnot indikátorů povinných k naplnění ve stanoveném termínu hrozí příjemci sankce.
- Určenou cílovou hodnotu a datum dosažení cílové hodnoty lze v odůvodněných případech po vydání RoPD změnit pouze prostřednictvím Žádosti o změnu, kterou příjemce provede elektronicky v aplikaci IS KP21+.
- Žádost o změnu je nutné podat nejpozději 14 kalendářních dnů před uplynutím lhůty, kdy má být daná povinnost splněna.
- Způsob vyplnění indikátorů je popsán v PpŽP zvláštní část

## Indikátory povinné k výběru

- Jedná se o monitorovací indikátory.
- Tento druh indikátorů **nemá stanovenou cílovou hodnotu**, a tedy **ani žádný určený termín plnění.**
- I tak je příjemce povinen tyto indikátory vyplňovat a poskytovat ŘO OP TAK přehled o skutečných hodnotách indikátorů.
- Ke každému indikátoru náleží vyplnění kvalitativního komentáře v textovém poli.
- Způsob vyplnění indikátorů je popsán v PpŽP zvláštní část

#### **243010 Počet instalovaných technologií – povinný k naplnění**

Počet nově instalovaných technologií (stroje a zařízení) v rámci projektu.

- Shodně bude postupováno při implementaci služby.
- 1 služba = 1 zařízení

#### **107002 Přidaní hodnota (tis. Kč/rok) – povinný k výběru**

- Představuje výkony vč. obchodní marže zmenšené o výkonovou spotřebu
- Výpočet ukazatele přidaná hodnota se provede dle následujícího vzorce: přidaná hodnota = I. Tržby z prodeje výrobků a služeb + II. Tržby za prodej zboží – A. Výkonová spotřeba – (+/- B. Změna stavu zásob vlastní činnosti) – (C. Aktivace tzn. záporná hodnota z VZZ)

#### **107031 Podniky s vyšším obratem – povinný k výběru**

- Počet podporovaných podniků k udržení nebo dosažení růstu obratu. Ukazatel počítá podniky, u nichž je roční obrat za fiskální rok po roce dokončení výstupu alespoň tak vysoký jako růst ročního obratu v roce před zahájením projektu
- U podniků, které před zahájením projektu nedosáhly žádného nebo záporného růstu obratu, by tempo růstu obratu během fiskálního roku po roce dokončení výstupu mělo být alespoň 2 %. Obrat podniku zahrnuje součty fakturované podnikem během referenčního období (jeden rok) a odpovídá tržnímu prodeji zboží a služeb poskytovaných třetím stranám (ESTAT2007 v referencích).
- U indikátoru žadatel vyplní v žádosti cílovou hodnotu "1", a pak v dalších zprávách pro monitoring typu ZoR/ZoU vyplní dosaženou hodnotu "1", ale to jen pokud splní daný indikátor. Pokud indikátor nesplní, vyplní "0".

#### **107501 Obratem (tis. Kč/rok) – povinný k výběru**

• Podnik vedoucí účetnictví uvádí obrat a aktiva na základě údajů uvedených ve výkazu zisků a ztrát (obrat). Podnik vedoucí daňovou evidenci (zejména FO podnikající) uvádí příjmy dle podaného daňového přiznání z příjmu FO. Obrat podniku zahrnuje součty fakturované podnikem během referenčního období (jeden rok) a odpovídá tržnímu prodeji zboží a služeb poskytovaných třetím stranám. Výchozí hodnota v žádosti bude odpovídat VZZ za poslední uzavřené účetní období před podáním žádosti o podporu. Žadatel indikativně odhadne cílovou hodnotu indikátoru. Dosažená hodnota bude vykázána pouze jednou, a to v rámci Zprávy o udržitelnosti (ZoU) za následující uzavřené účetní období po ukončení realizace projektu.

#### **101022 Podniky podpořené granty – povinný k výběru**

- Počet podniků, které dostávají peněžní podporu ve formě grantů
- Definice podniku viz RCO01
- U indikátoru žadatel vyplní v žádosti cílovou hodnotu "1"

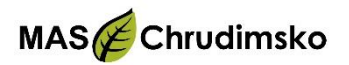

#### Postup podání projektového záměru do výzvy MAS

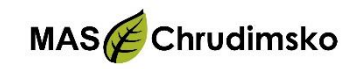

### Způsob podání projektového záměru a jeho hodnocení

- Vyhlášení výzvy MAS na předkládání projektových záměrů
- Předložení projektového záměru na MAS
- Projednání souboru projektového záměru na Výběrovém orgánu MAS
- Představenstvo vydá vyjádření o ne/souladu projektového záměru s PR OP TAK
- Předložení žádosti o podporu do MS2021+ žadatelem do výzvy ŘO OP TAK

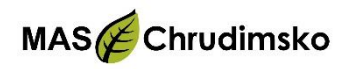

#### Postup hodnocení projektových záměrů

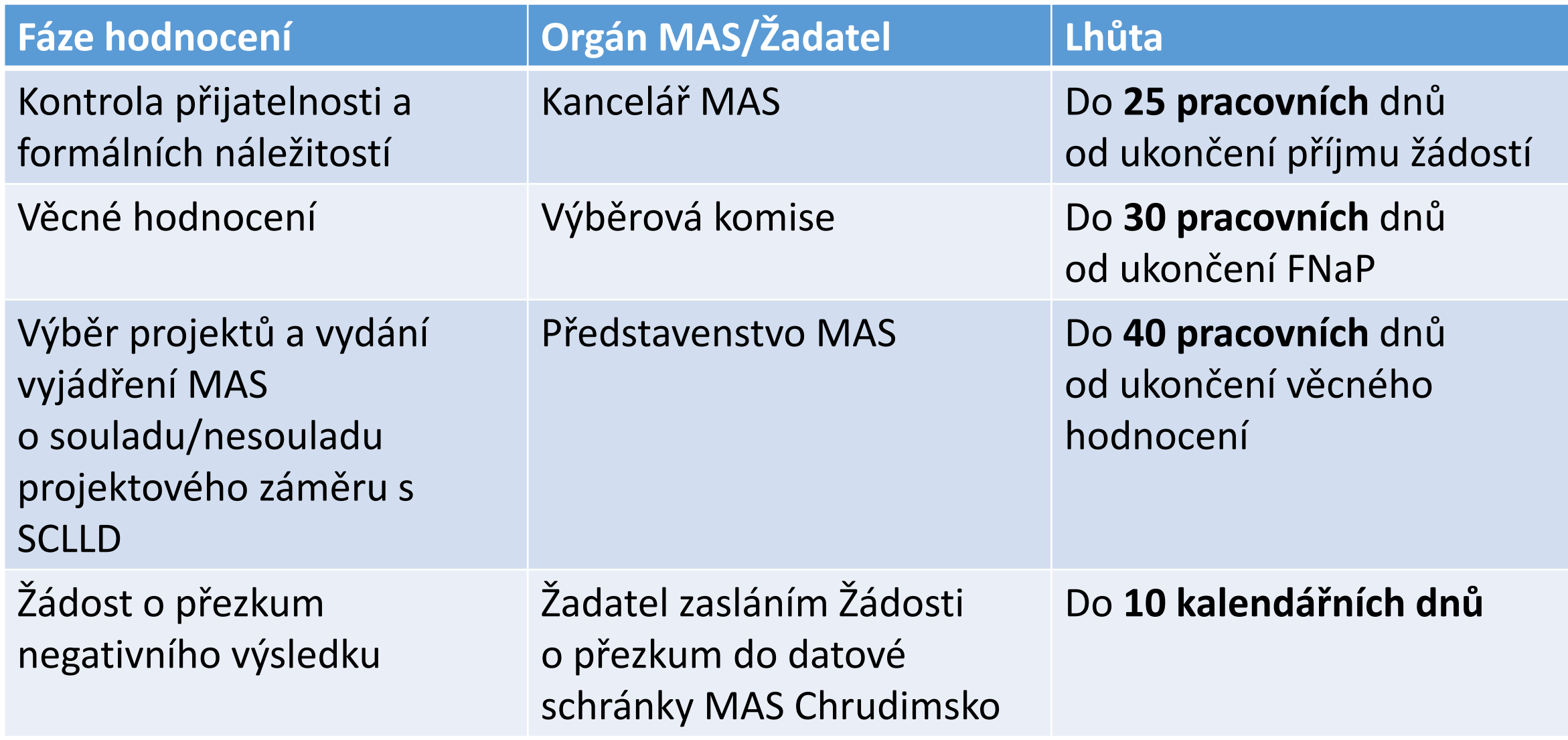

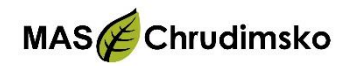

#### Postup podání žádosti do MS2021+

- Postup pro podání žádosti je uveden v Příručce pro podání Žádosti o podporu v IS KP21+
- Odkaz na uživatelskou příručku: https://www.agentura-api.org/wp[content/uploads/2023/11/prirucka-pro-podani-zadosti-o-podporu-technologie](https://www.agentura-api.org/wp-content/uploads/2023/11/prirucka-pro-podani-zadosti-o-podporu-technologie-pro-mas-vyzva-i-.pdf)pro-mas-vyzva-i-.pdf

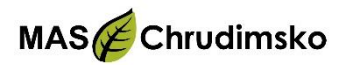

### Další kroky

- Vydání právního aktu
- Realizace projektu
- Monitoring projektu Zprávy o realizaci projektu, Zprávy o udržitelnosti projektu

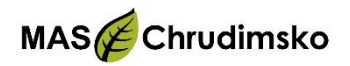

#### Různé

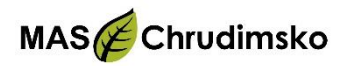

### Důležité odkazy

• Text výzvy je dostupný zde:

[https://maschrudimsko.cz/vyzva/2-vyzva-mas-chrudimsko-optak-technologie](https://maschrudimsko.cz/vyzva/2-vyzva-mas-chrudimsko-optak-technologie-pro-mas)pro-mas

ISKP 21+:<https://iskp21.mssf.cz/>

• Pravidla pro žadatele a příjemce OP TAK – obecná část:

[https://www.optak.cz/UserFiles/File/1709821347pravidla-pro-adatele-a-p](https://www.optak.cz/UserFiles/File/1709821347pravidla-pro-adatele-a-p-jemce-obecn-st-verze-5-platnost-od-7-3-2024-ist-.pdf)jemce-obecn-st-verze-5-platnost-od-7-3-2024-ist-.pdf

Pravidla pro žadatele a příjemce – zvláštní část:

https://www.mpo.cz/assets/cz/podnikani/dotace-a-podpora-podnikani/optak-[2021-2027/aktivity/technologie/2023/7/Priloha-c--4---Pravidla-pro-zadatele-a](https://www.mpo.cz/assets/cz/podnikani/dotace-a-podpora-podnikani/optak-2021-2027/aktivity/technologie/2023/7/Priloha-c--4---Pravidla-pro-zadatele-a-prijemce-z-OP-TAK---zvlastni-cast_cervenec-2023.pdf)prijemce-z-OP-TAK---zvlastni-cast\_cervenec-2023.pdf

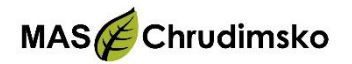

Tato prezentace obsahuje pouze základní údaje.

Každý příjemce je povinen se seznámit s obecnou a zvláštní částí Pravidel pro žadatele a příjemce, nadřazenou výzvou, výzvou MAS a Interními postupy MAS.

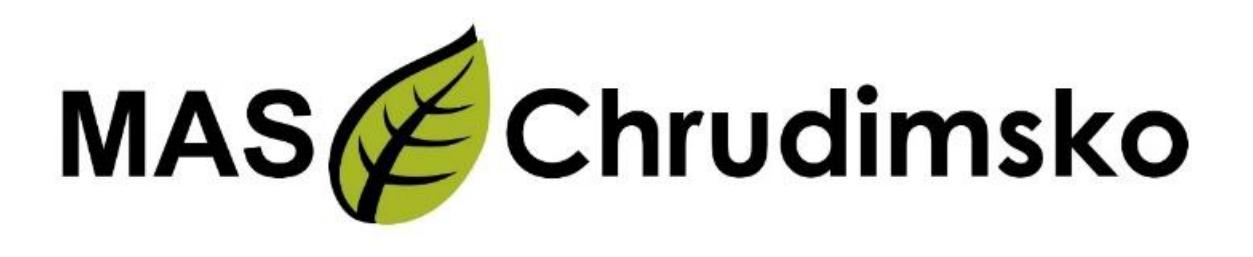

**Kontakty** Resselovo náměstí 77 537 01 Chrudim

Mgr. Jana Pavlišová [jana.pavlisova@maschrudimsko.cz](mailto:jana.pavlisova@maschrudimsko.cz) +420 731 188 837

# Děkujeme za pozornost

Bc. Zuzana Pešková [zuzana.peskova@maschrudimsko.cz](mailto:zuzana.peskova@maschrudimsko.cz) +420 605 970 057

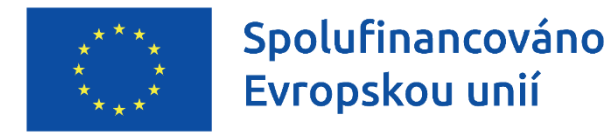

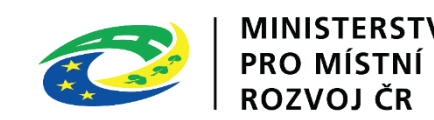